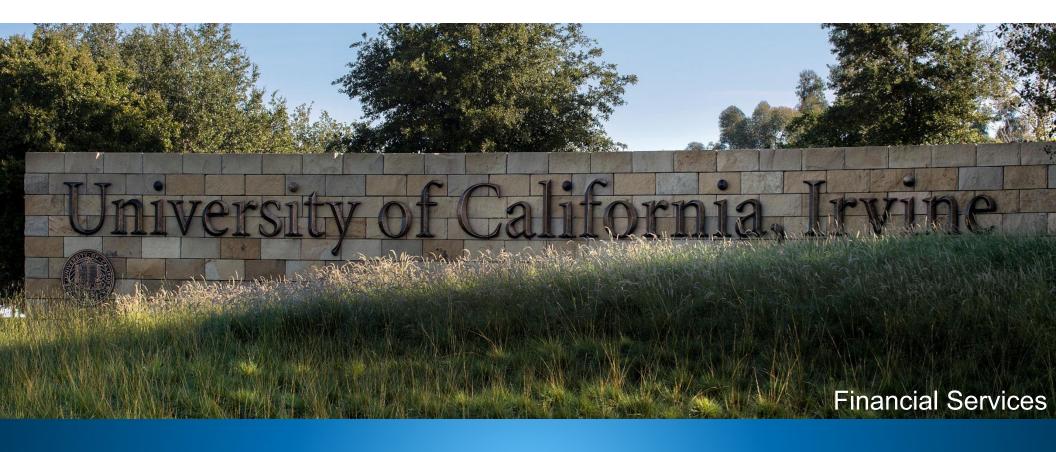

# KFS Accounts Receivable Training for Campus Departments

**UCI** Division of Finance and Administration | With U • For U

#### Welcome!

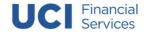

#### CBSO to KFS AR Transition

#### **CBSO to KFS AR**

Campus Billing System (CBSO) is being replaced by the Kuali Financial System (KFS): Accounts Receivable (AR) module for Non-Student Billing.

### **CBSO Last Day**

The Last Day to submit Non-Student billing in CBSO: Tuesday February 28<sup>th</sup>, 2023, 1:00 PM

## KFS AR First Day

The First Day to submit Non-Student Billing in KFS AR: Wednesday March 1st, 2023

### KFS AR Provides

- A visible workflow environment
- Timely posting of GL entries from one source

## Agenda

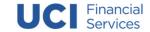

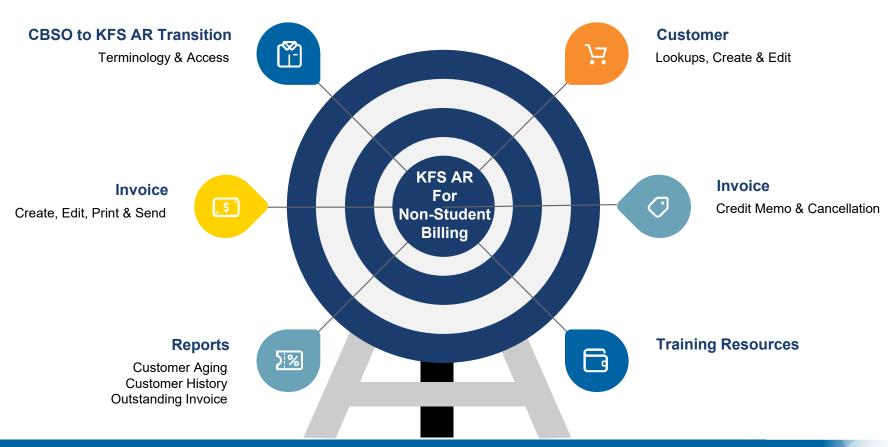

## Campus Department KFS AR Responsibilities

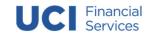

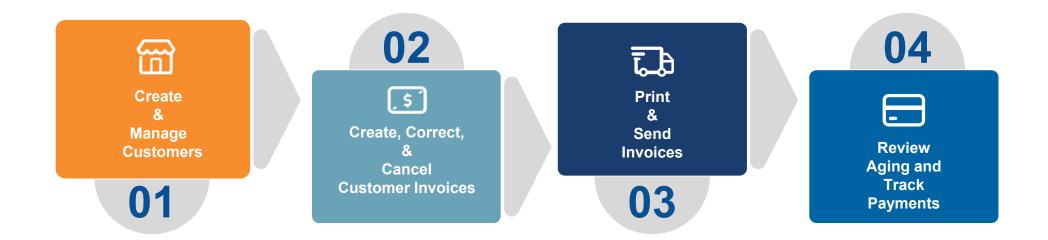

## KFS AR Terminology

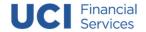

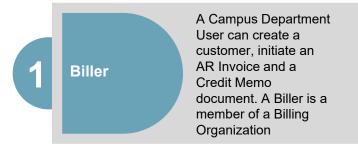

An individual or business entity that purchases goods or services from UCI. A Customer ID number is auto-generated & assigned by KFS once a customer has been approved by Financial Services.

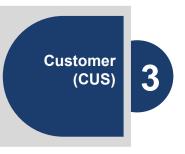

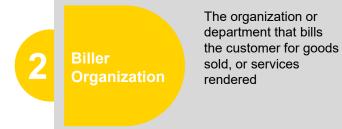

Designates the transaction type that receivables are being created for. For UCI Campus Departments billing non-student invoices, the customer type will always be Financial Services AR

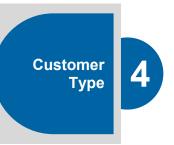

## KFS AR Terminology

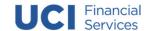

Processor & Processing Organization

The AR Processor manages the overall billing and collections in AR. Financial Services (IR-7665) will manage application of payment for all non-student receivable invoices in Financial Services AR This code determines the type of receivable when an invoice is created – For Financial Services, "SUNDRY DEBTOR" or "THIRD-PARTY BILLING" needs to be selected. It defines the General Ledger Entry receivables.

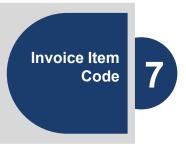

6 Customer Invoice (INV)

A document created to bill customers for goods and services rendered (Sundry Debtor), bill third-party sponsors (incl. those paying for student tuition/fees) or bill customers for other various charges for collection of payments. KFS AR assigns a systemgenerated document number when the new Invoice is saved.

A document created to change a portion of a charge on the customer account/invoice that has not been fully paid.

Customer Credit Memo 8

## KFS AR System Access

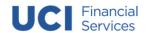

#### **TWO ROLES**

**USER ROLE 54** 

**C & G USER ROLE 10035** 

The Department
Security Administrator
(DSA) can establish
roles in KSAMS for
campus department
users that need to use
KFS AR to create and
track customers and
their invoices

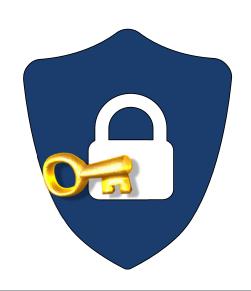

All initiators must belong to an approved KFS Biller Organization:

The user's primary financial department determines their Billing Org

All KFS Biller Organizations that are currently in CBSO will be set-up in KFS AR upon go-live.

New Biller Orgs can also be requested from Financial Services (nonstudentar@uci.edu)

#### Access KFS AR

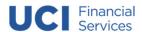

## Zot!Portal portal.uci.edu

- Login to the UCI Zot Portal
- Find and select the Finance / KFS Tab in the yellow menu bar at the top of the page
- Find the Financial Services
   AR Portlet
- Expand the Section(s) to either create a new Transaction or Perform a Lookup or Document Search

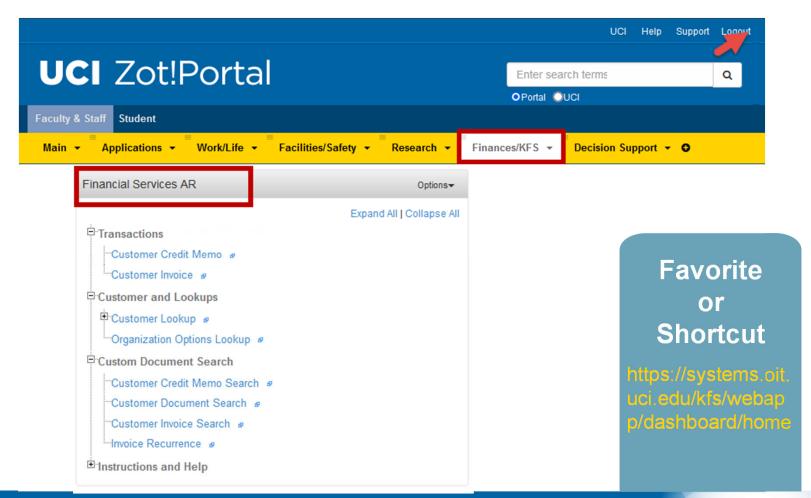

**UCI** Division of Finance and Administration | With U • For U

#### Additional Resources

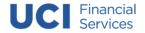

#### **Need more information about KFS AR?**

- Financial Services Campus Business Partners Website:
  - https://www.staff.fs.uci.edu/non-student/index.php
- For questions about KFS AR please email: nonstudentar@uci.edu

# Need more information about KFS Basics?

- KFS Basics Online
   <a href="https://www.accounting.uci.edu/sup">https://www.accounting.uci.edu/sup</a>
   port/guides/basics/index.html
- For questions about KFS Basics please email: kfs@uci.edu

## Questions?

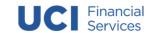

## Thank you for Attending!

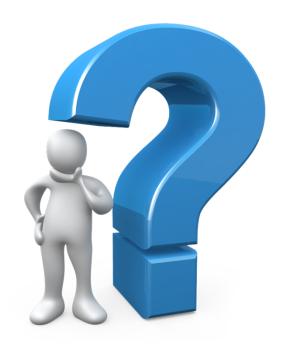

Email questions to: nonstudentar@uci.edu